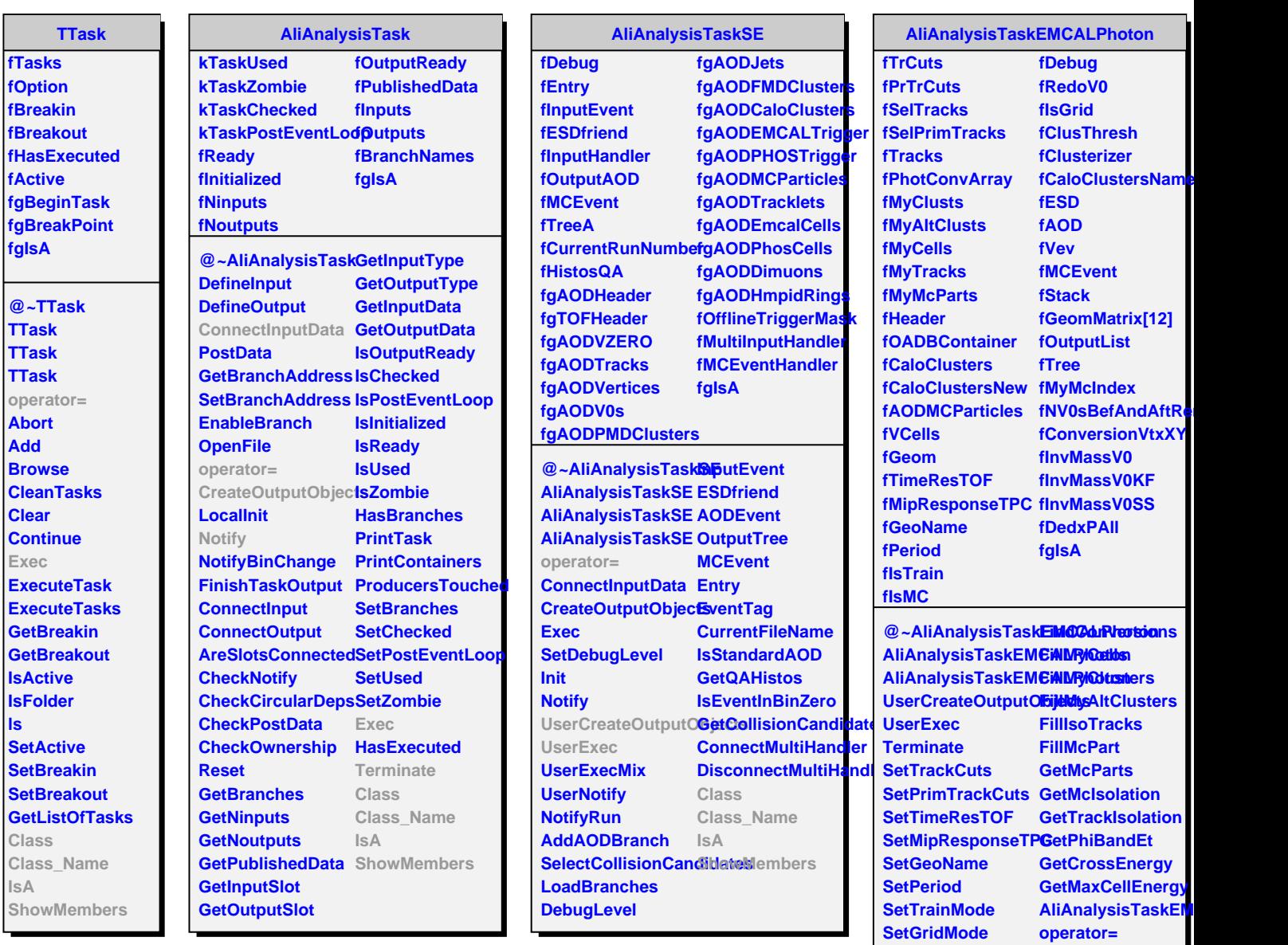

**SetClusThreshold Class**

**Class\_Name**

**ShowMembers**

**IsA**

**SetClusterizer SetMcMode SetDebugMode SetRedoV0**